Involuntary Refund

Updated 20APR22

Waiver Code: \*Please choose 1 waiver code

WI2001 - For tickets including flights on/before 16APR21

WI2041 - For tickets including flights between 17APR21 and 09FEB22

RTC1644 - For tickets including flights between 10FEB22 and 14APR22

RTC1678 - For tickets including flights between 15APR22 and 29OCT22

- Please note that if you process a refund that does not meet the conditions outlined, an ADM will be issued even if refunded using the applicable waiver code.
- To apply for a refund, all booking must be cancelled prior to departure.
- If refunding the tickets, you must refund before the refund validity date.
- Refund after involuntary change with the waiver code is permitted (you can refund with the same waiver code).
- GDS Auto Refund is not permitted.

## **REFUND:**

|                                                                                                    | Before<br>Commencement Of Travel                                            | After<br>Commencement Of Travel                                                                                          |
|----------------------------------------------------------------------------------------------------|-----------------------------------------------------------------------------|----------------------------------------------------------------------------------------------------|
| GDS - Manual Refund                                                                                                    | mandatory                                                                   | n/a                                                                                                    |
| GDS - Auto Refund                                                                                                    | 1A is only available                                                        | n/a                                                                                                    |
| BSP Link - Refund Application                                                                                                    | only available when unable by<br>GDS                                        | available                                                                                                    |
| Also:                                                                                                    |                                                                             |                                                                                                    |
| When refund reason is a restriction on entering / departing a country (or a requirement for quarantine after entering a country). | Please keep on your files<br>document proof of immigration<br>restrictions. | Please attach document proof of immigration restrictions.                                                                |
|                                                                                                    | Before<br>Commencement Of Travel                                            | After<br>Commencement Of Travel                                                                                          |
| Validity Of Refund                                                                                                    | 1 year and 30 days from the ticket issue date.                              | 1 year and 30 days either from the<br>beginning date of the journey or<br>from the re-issue date, whichever<br>is later. |

## **WAIVER INPUT FIELD FOR EACH GDS:**

\*Please input the applicable waiver code in "XXXXXX".

\*Please contact your GDS helpdesk should you have further questions about how to enter the waiver code.

| GDS               | Input Field                                                                 | Input Format & Remarks                                                                                                    |
|-------------------|-----------------------------------------------------------------------------|----------------------------------------------------------------------------------------------------|
| Amadeus<br>(1A)   | WA                                                                          | TRFU/WA(waiver code) Ex: TRFU/WA <u>XXXXXX</u>                                                                                                    |
| Sabre (1S, 1B)    | WAIVER                                                                      | WFRR(ticket number) ‡ A(validating carrier) ‡ RC/(waiver code) Ex: WFRR1310123456789 ‡ AJL ‡ RC/XXXXXX Waiver code can also be added into "WAIVER" field on screen 32. [Note] WFRR = Full Refund                                                                         |
| Galileo<br>(1G)   | A/L AUTHORITY (this field is displayed on the second screen of refund mask) | TRNE(ticket number)/D(issue date)/RF/AA(waiver code) Ex: TRNE1310123456789/D24MAY21/RF/AAXXXXXX [Note] RF=Refund Full, AA=Airline Authority modifier If waiver code is to be entered in the refund table, please use the "A/L AUTHORITY" field on *TRN2 (second screen). |
| Worldspan<br>(1P) | A/L AUTHORITY                                                               | On "ELECTRONIC REFUND AMOUNT VERIFICATION" screen, type X in "ADDL DATA" box in order to display "ADDITIONAL DATA" screen which contains "A/L AUTHORITY" field.                                                                                                    |
| Apollo (1V)       | -                                                                           | Enter the refund format including waiver code modifier "/WC-".  HBRF(ticket number)/RF/WC-(waiver code)  Ex: HBRF1310123456789/RF/WC-XXXXXXX                                                                                                    |
| Travelsky<br>(1E) | Remark                                                                      | In "Remark" field, input "WV/" followed by waiver code.  Ex: Remark WV/XXXXXXX                                                                                                    |

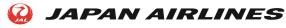